## **How To Setup DMX Inside BEYOND**

From: <http://wiki.pangolin.com/> - **Complete Help Docs**

Permanent link: **[http://wiki.pangolin.com/doku.php?id=beyond:video:how\\_to\\_setup\\_dmx&rev=1591896053](http://wiki.pangolin.com/doku.php?id=beyond:video:how_to_setup_dmx&rev=1591896053)**

Last update: **2020/06/11 19:20**

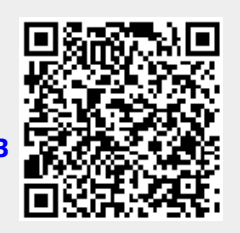